## Join and Manage a Teams Meeting

This guide explains how to join a meeting and manage the meeting options.

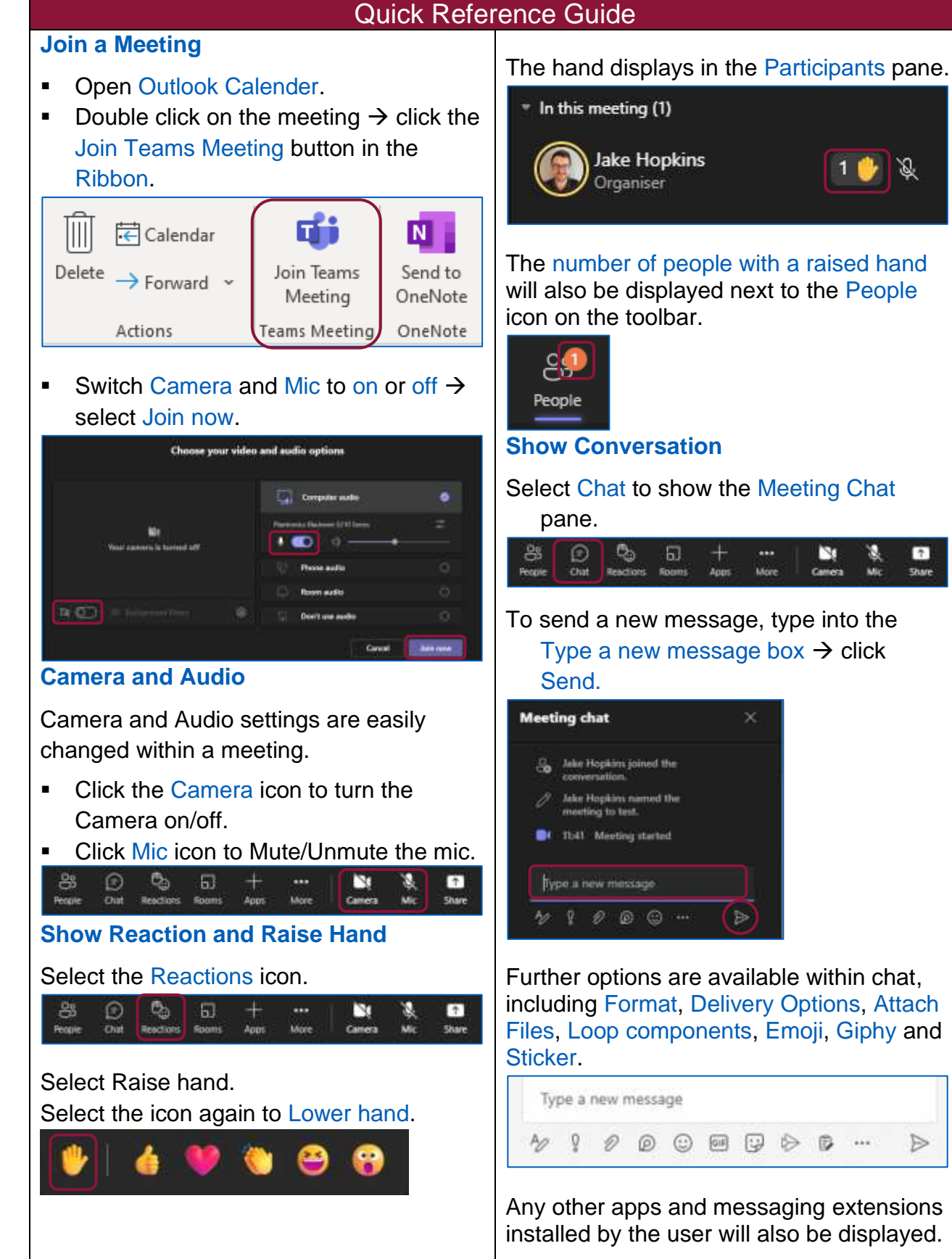

 $\triangleright$ 

**Informatics Merseyside** 

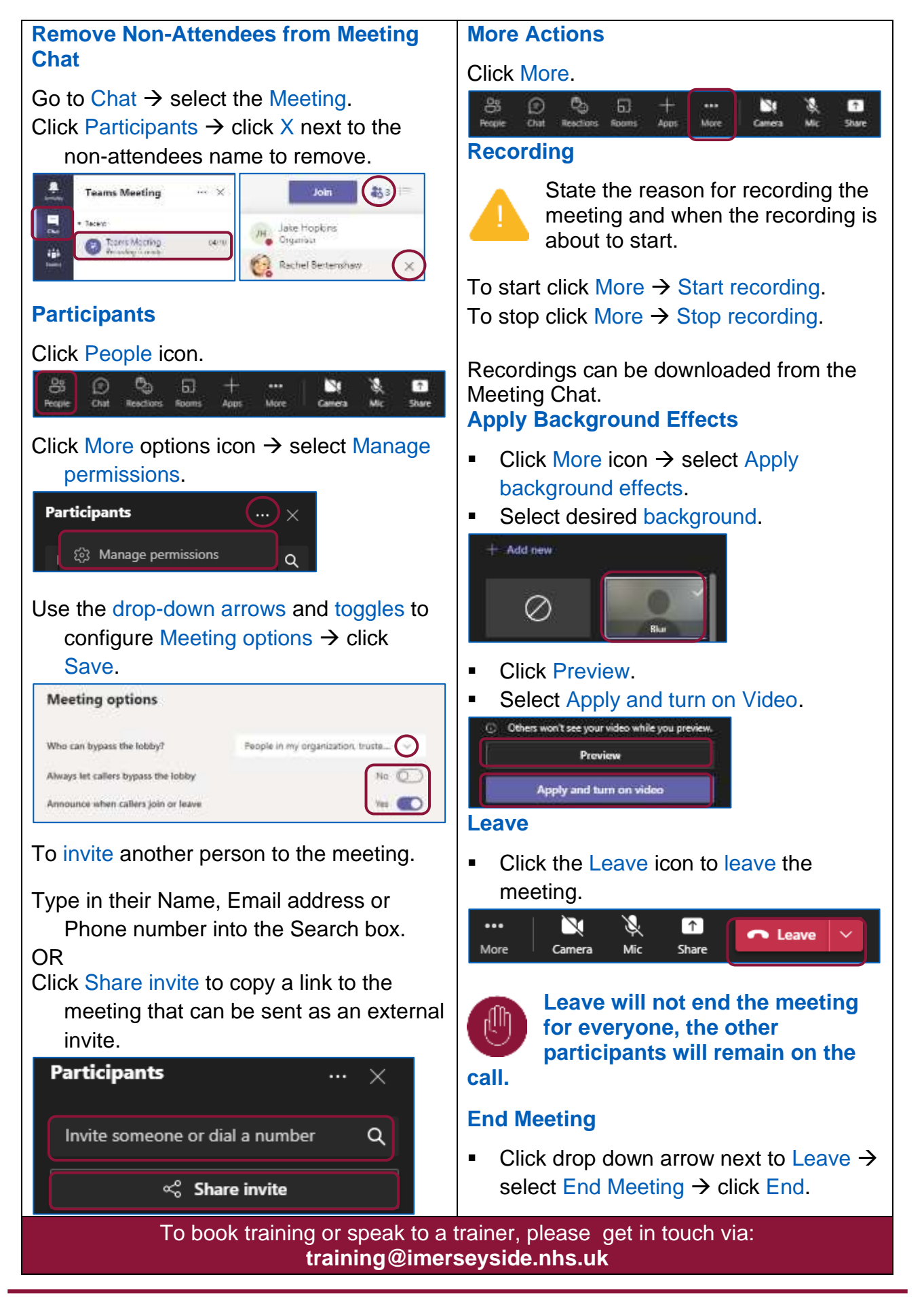